# MLA WORKS CITED: WEBSITES

## How to reference websites with missing publication information

**First, determine what kind of online source it is.** If it is not just a website but **a specific kind of online source** (such as a video, image, government report, or article), **consult another handout**.

If the source can **only** be classified as a website (for example, the website of a research project, an official company or organization website, or the website of a public figure), then follow the instructions below.

### AN AUTHOR IS NAMED:

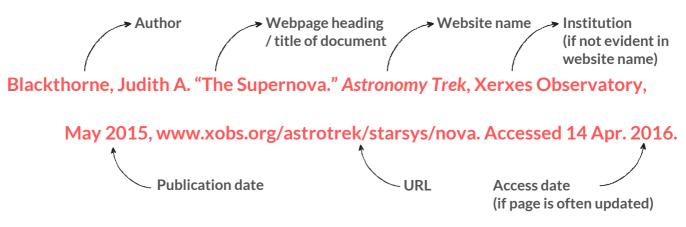

### A WEBSITE WITH AN UNKNOWN AUTHOR

- The entry begins with webpage **heading** or **title** of a document.
- Break the URL with a space before a slash so that it appears on two lines.

"Indigenous Heritage." Library and Archives Canada, www.bac-lac.gc.ca/eng/discover/ indigenous-heritage/pages/introduction.aspx.

### UNKNOWN AUTHOR, NO HEADING OR TITLE:

• The entry begins with the name of the **website**.

Victorian Women Writers Project. U of Indiana, 2007, www.uind.edu/index/histdept/vwwp/.

#### **IN-TEXT CITATIONS:**

- Take the **first part** of the reference to create in-text citations. Page numbers are omitted.
  - Author: (Blackthorne)
  - Title or heading: ("Indigenous Heritage") Later citations: ("Heritage").
  - Website: (Victorian Women Writers Project) Later Citations: (VWWP).

For more information, consult the MLA Handbook or contact the Academic Skills Centre.

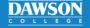